# **プロセスを止めずに修正や更新したいこと、ありませんか?**

### **ソースコード 作品の今後とSecHack365の感想**

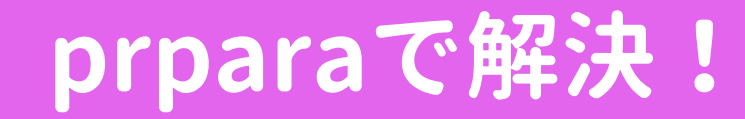

### **prpara大解剖!内部処理の解説**

### 対象プロセスへの処理

この作品の今後として、現状x86\_64のLinuxのみの対応となっているため、 IoT機器に多く使われているarm64アーキテクチャに対応させたいと考えて います。また、ブログで試作物等の詳細を書くことも検討しています。

今回のSecHack365では、初めてシステムコールプログラミングとRust言 語を自ら学ぶきっかけになりました。また、初めてのハッカソンだったのですが、 最初はやってみる、作ってみることでモノづくりの楽しさが改めて実感でき、そ の後どう活用するかの段階でアイディアが出ず、とても悩みました。そんな1年 を通して得た貴重な経験と学びを、これからの開発で活かしていきたいです。

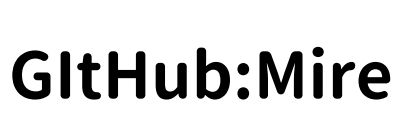

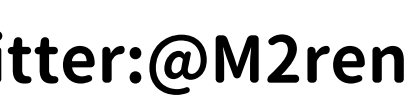

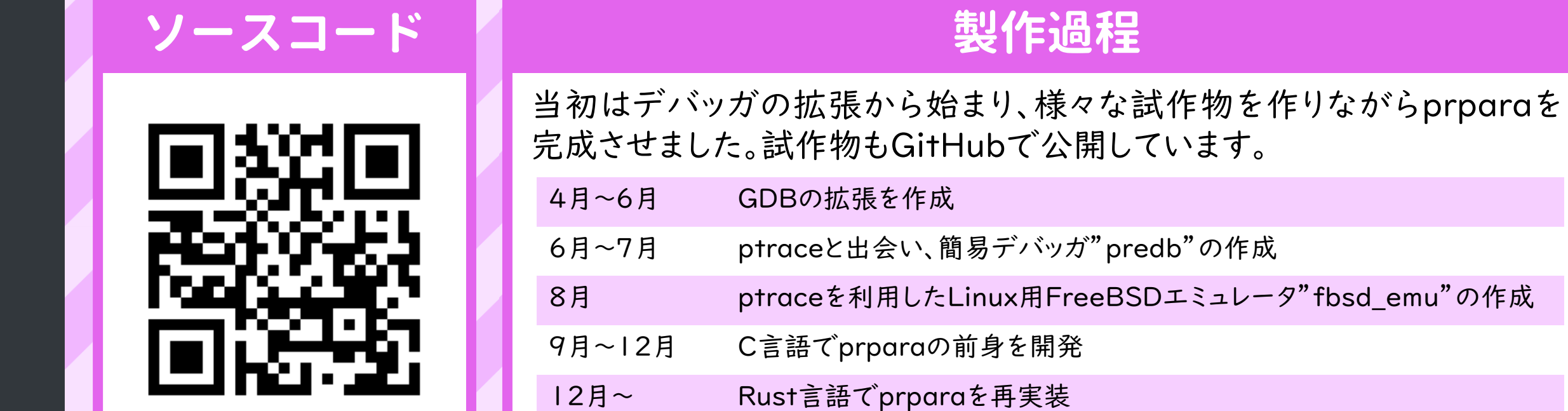

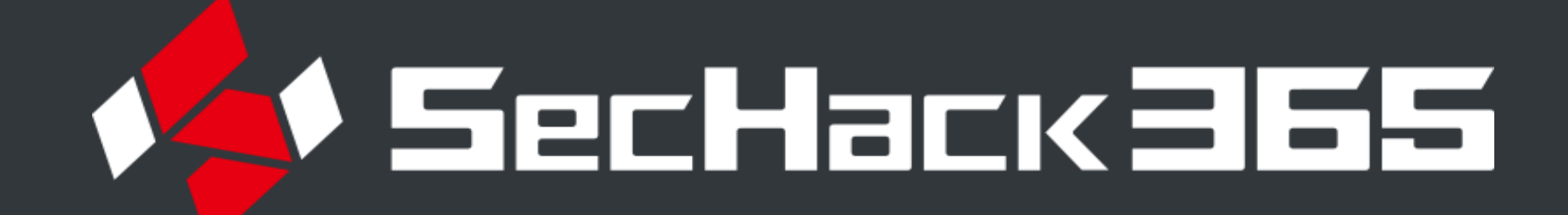

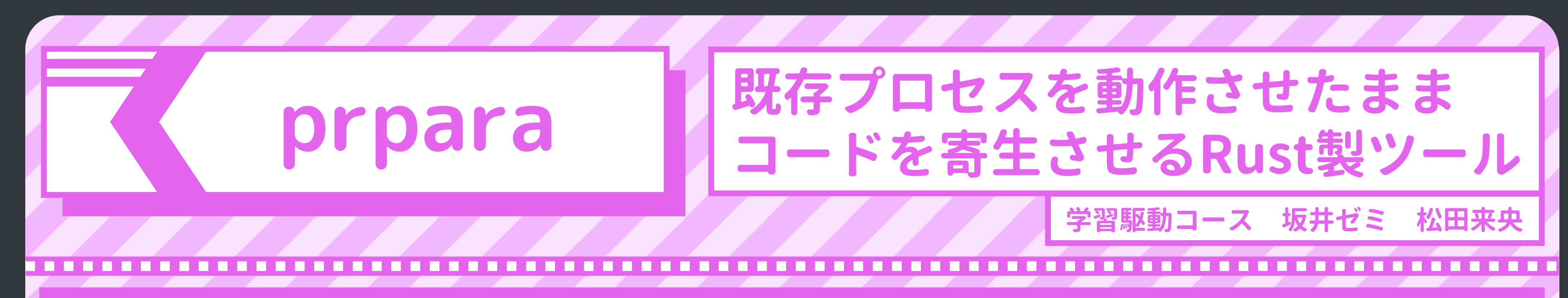

2023/3/7 1 **GItHub:Mirenk Twitter:@M2renk blog: https://blog.mirenk.net/ … more: https://mirenk.net/**

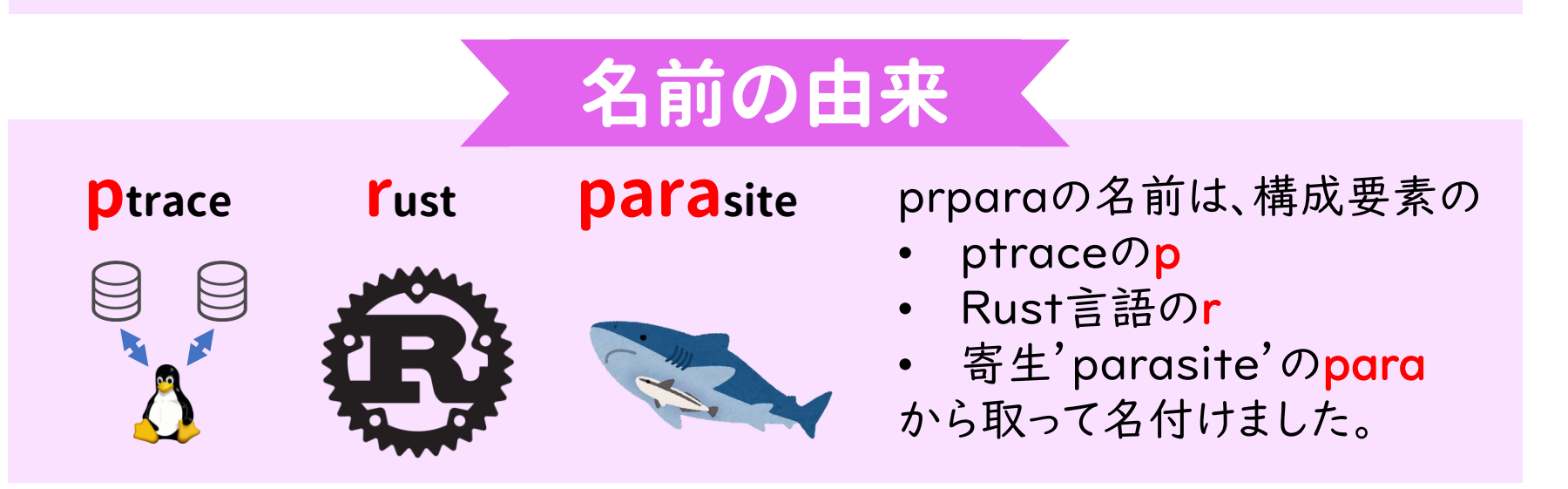

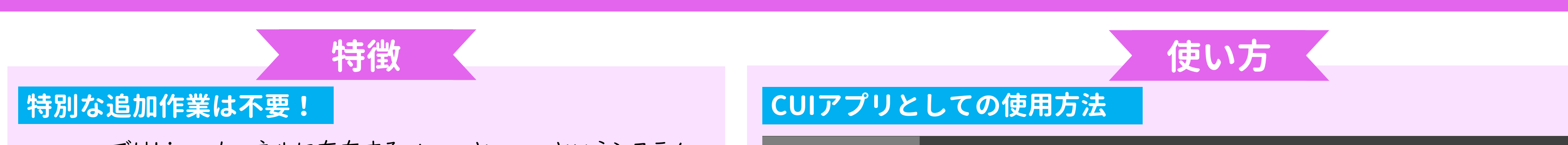

対象プロセスへ共有ライブラリを読み込む前に、対象プロセス内で使っているバイナ リがどのように仮想アドレスに割り当たっているかを調べる必要があります。 メモリへのマップ情報は/proc/[pid]/mapsで確認することができます。 それぞれのバイナリの先頭アドレスを調べ、バイナリのシンボルテーブルに書かれて いるオフセットを加算し、prparaでハッシュリストとして保持することで、シンボル名で /proc/[pid]/maps 解決できるようにしています。

#### **Rust製!**

### **オープンソース!**

prparaはGPLでオープンソースとして公開しています。prparaは一歩間 違えると対象プロセスに危害を加えてしまうため、あえてGPLを使い prpara自体とそれを利用したプログラムにも透明性を高めています。

# **共有ライブラリのロード**

prparaではLinuxカーネルに存在するptraceとmmapというシステム コールを利用して動作を実現しています。プロセス起動時に特別な共有 ライブラリを読み込んだりせず、prparaとLinuxの標準システムコールの みで動くため、"この瞬間に"動いているプロセスに対しても使えます。

Shell(superuser)

# **prpara -p [PID] -l [.so file path] -f [old symbol]:[new symbol]**

prparaは全てRustで書かれているため、コンパイラにより安全性を高め つつ、prparaを利用した新たなプログラムが書きやすくなっています。

サーバで動かすようなプログラムは常に動作させることが求められます。その一方 で、プログラムを安全に保つためには定期的な更新が必要です。 prparaは、動作中のプロセスに後から共有ライブラリ(.so)をロードさせ、関数の機 械語コードをロードした共有ライブラリへジャンプさせるように書き換えるツールです。 prparaを利用することで、「脆弱性が見つかったけど、稼働中で止められない…」 prparaであれば、動作中のプロセスを止めずに書き換え可能! といったような状況でも、修正を適用するといったことが実現できます。

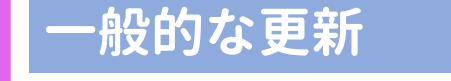

#### **対象プロセス"で"mmap(2)実行**

**指定アドレスへのジャンプコード**

#### **対象プロセス内シンボルのアドレス解決**

#### **共有ライブラリのアドレス書き換え**

共有ライブラリを配置するためには、対象プロセスに実行可能なメモリ領域を確保す る必要があります。ptrace(2)で呼ぶときにはラッパー関数が使えないため、自力で 呼び出し規則に従わなければなりません。

幸いx86\_64 Linuxのmmap(2)システムコールの呼び出し規則は、全ての引数を スタックではなくレジスタに格納する仕様となっています。

prparaでレジスタの準備をした後、syscall命令とint3命令(0x0f05cc)をアタッチ 直後のripレジスタが指すアドレスに書き込んで、実行再開することで実現しています。

修正や更新はプロセスを新たに立ち上げるのが一般的

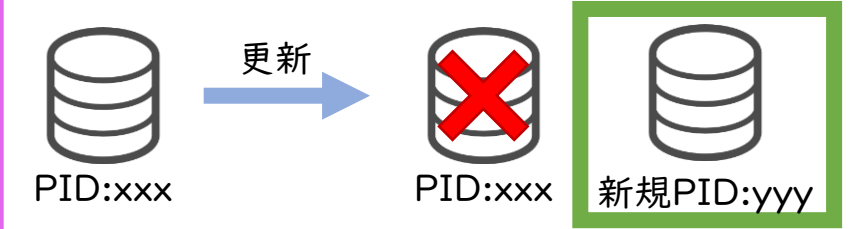

でもサーバ等は動作を止めたくない…

**prparaでの更新**

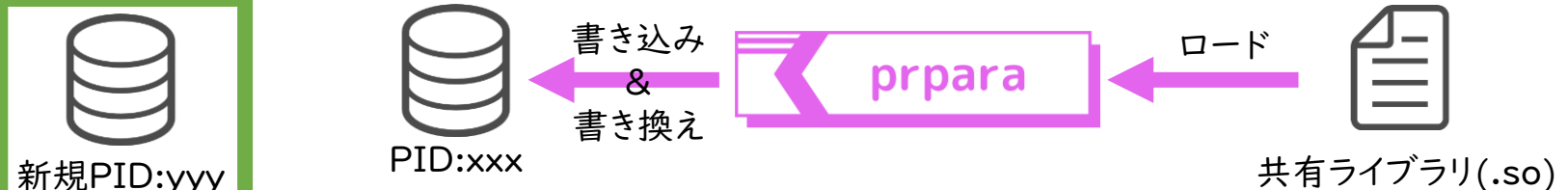

#### **CUIアプリデモ** buf[]を超えると落ちてしまう。 著ちる前にprparaで関数を更新! 以前落ちていた箇所で落ちなくなる!  $./$ bof press enter key to print log() prparaが入ったタイミング iがBUF\_SIZEのとき、 スタックの領域外に abcdefghijklmno アクセスしてしまう abcdefghijklmno  $(int i = 0; i \Leftarrow BUF_SIZE)$ abcdefghij  $write(1, but + i, 1)$ プロセスからシンボル読み込み print\_log()のみを直して  $\text{ite}(1, 8\text{rn}, 1);$ 書き換えよう! ロードした共有ライブラリの再配置 **Rustのクレートとして利用** Cargo.toml … [dependencies] **+ prpara = { git = "https://github.com/Mirenk/prpara" }**

元の関数の位置に、ロードした共有ライブラリの関数アドレスにジャ ンプする命令を書かなくてはならないのですが、x86\_64では元の アドレスからmmap(2)を行ったアドレスまで4byte以上の距離が あり、相対ジャンプができません。 したがって、ジャンプコードの直後に絶対アドレスを置き、ジャンプ

コードを「相対アドレスに格納されているアドレスにジャンプ」として 対応しました。

0x00007fxxxxxxxxxx (mmap+offset)

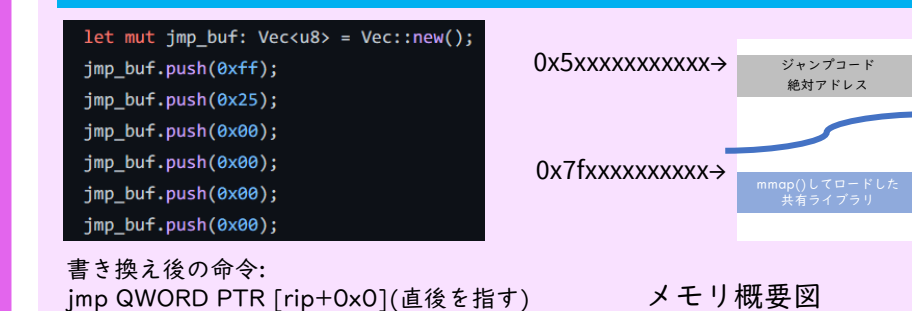

読み込む共有ライブラリでprintf()を呼んでいるような、「共有ライブラリが対象プ ロセスの既にある関数を呼ぶ」という動作を実現するためには、アドレスの再配置が 必要になります。

前項で対象プロセスの全シンボルがハッシュリストで保持されているため、ロードす る共有ライブラリの再配置テーブルを見て、アドレスを書き込んでいきます。 Rust言語に書き直した際、共有ライブラリをバッファに読み込んで書き換えるという 動作が、Cのようにmallocして終わりではなく、とても意識を注ぐ必要がありました。

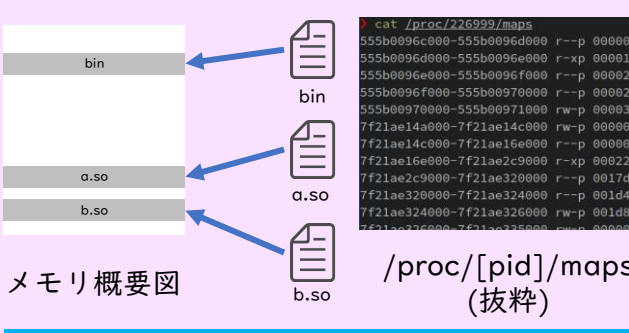

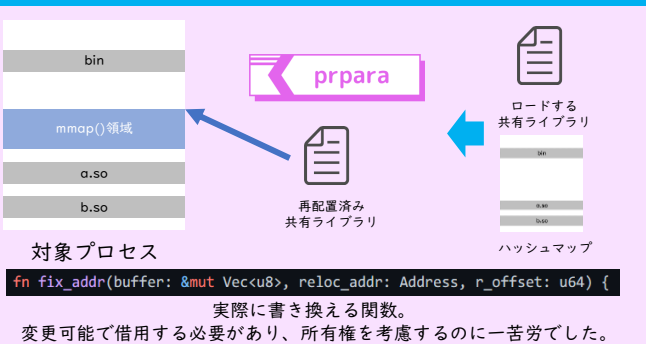

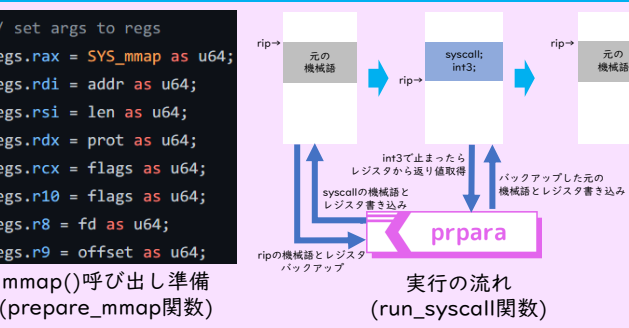

元の